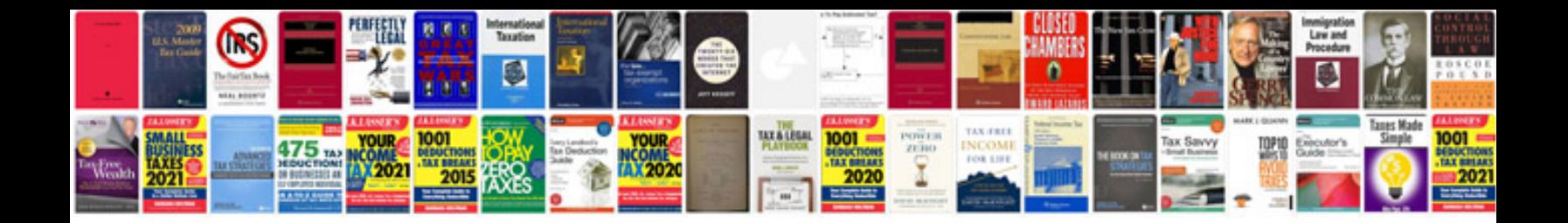

**1996 volvo 960 repair manual**

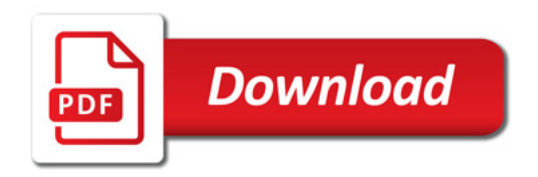

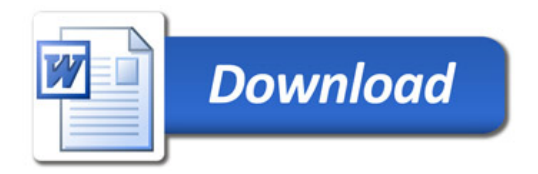